## **Matrislerde Toplama ve Çıkarma İşlemleri**

Kural: Toplanacak matrislerin, satır ve sütun sayıları birbirine eşit olmalıdır.

Örneğin M ve N olmak üzere 2 tane matrisimiz olsun;

- 1- M satır sayısı = N satır sayısı
- 2- M sütun sayısı = N sütun sayısı olmalıdır.

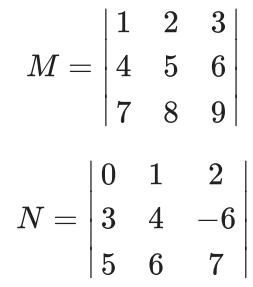

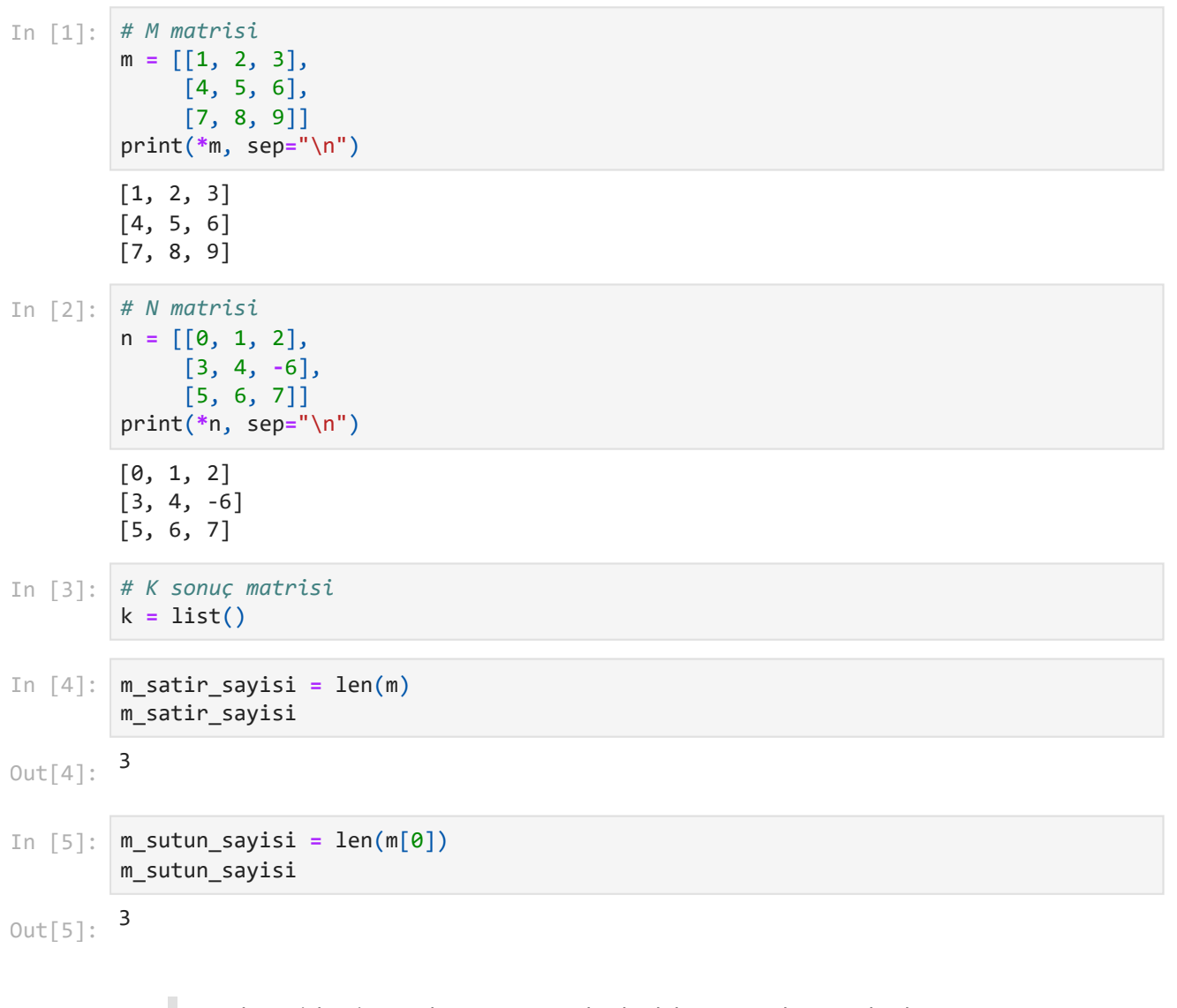

Toplama işlemi yaparken, önce satırlarda daha sonra da sütunlarda gezinmemiz gerekir. Kabaca anlatmak gerekirse;

## 27.03.2024 23:53 matris\_toplama\_cikarma

M matrisindeki 1. satır 1. sütun daki sayı ile N matrisindeki 1. satır 1. sütundaki sayının toplamı bize sonuç matrisinin (K) 1. satır 1. sütunundaki sayıyı verecektir.

Toplama işlemini yaparken iç içe geçmiş for döngülerini kullanacağız. En dıştaki for döngüsü bizim satırların arasında dolaşmamızı sağlayacak İçteki for döngüsü ise sütunların arasında dolaşmamızı sağlayacak.

```
Satır: 0, Sütun: 0, M Sayı: 1, N: Sayı: 0, Toplam 1
        Satır: 0, Sütun: 1, M Sayı: 2, N: Sayı: 1, Toplam 3
        Satır: 0, Sütun: 2, M Sayı: 3, N: Sayı: 2, Toplam 5
        Satır: 1, Sütun: 0, M Sayı: 4, N: Sayı: 3, Toplam 7
        Satır: 1, Sütun: 1, M Sayı: 5, N: Sayı: 4, Toplam 9
        Satır: 1, Sütun: 2, M Sayı: 6, N: Sayı: -6, Toplam 0
        Satır: 2, Sütun: 0, M Sayı: 7, N: Sayı: 5, Toplam 12
        Satır: 2, Sütun: 1, M Sayı: 8, N: Sayı: 6, Toplam 14
        Satır: 2, Sütun: 2, M Sayı: 9, N: Sayı: 7, Toplam 16
        [1, 3, 5]
        [7, 9, 0]
        [12, 14, 16]
In [7]:
for satir_index in range(m_satir_sayisi):
             k_satir = list() # K sonuç matrisinin içine eklenecek satır.
            for sutun index in range(m sutun sayisi):
                m sayi = m[satir index][sutun index]
                 n_sayi = n[satir_index][sutun_index]
                 toplam = m_sayi + n_sayi
                 k_satir.append(toplam)
                 print("Satır: {}, Sütun: {}, M Sayı: {}, N: Sayı: {}, Toplam {}".format(sat
             k.append(k_satir)
In [8]:
print(*k, sep="\n") # Toplam
```